Neovest, Inc. 1145 South 800 E., Suite 310 Orem, UT 84097 [www.neovest.com](http://www.neovest.com/)

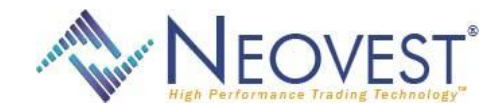

News release: IMMEDIATE

## **NEOVEST RELEASES 5.6**

**February 28, 2010**– Below is a complete listing of the enhancements and modifications in the Neovest 5.6 release. If you have questions or problems accessing any of the new functionality, please contact your Account Manager. You may also contact Neovest Technical Support at (801) 375-6850 or via e-mail at [support@neovest.com](mailto:support@neovest.com)

ACCOUNT+ - Added "Drag and Drop" to move Orders to another Account

ACCOUNT+ - Added standard symbol groups that will self-manage. Examples include: Symbols that are in Pending Orders, Symbols that are in Open Positions, and Symbols that are in Open Targets

ALLOCATION - Added ability to allocate directly from Done Away Dialog.

ALLOCATION - Added the ability to use an allocation commission using Basis Points

ALLOCATION Increased the number of allocations that can be done from a single allocation window to 1000.

ALLOCATION Added coloring to rows according to OE Preference color rules.

ALLOCATION Changed BPS commission on symbols whose trading currency is GBX (Pence) to be based on GBP (Pounds).

CHARTS - Added a progress bar to charts while the chart waits for analytics data

CHARTS - Added the ability to alternate colors between days on Line and Bar chart studies

CHARTS - Added the ability to remove horizontal grid lines from chart

CHARTS - Added the ability to add one day's spacing to chart

CHARTS - Added the ability to add a horizontal line into chart that shows where the current price is

CHARTS - Added the ability to disable the 'time' on the X-Axis of Intraday Charts

CHARTS - Removed the duplicate line study in the basic charts menu

CHARTS - Changed major time grid to mark market open

CHARTS - Changed "Daily Grid Lines" to "Session Grid Lines"

CHARTS - Removed chart info popup, moved information to the top of the chart.

FILTER - Added the ability to filter by any exchange.

MAINTENANCE - Added user's system RAM info to System Info section of debug file.

MONTAGE - Added ability to control the foreground color of the MMIDs

OE PREFERENCES - Enhanced OE Preferences table editing and sorting.

OE PREFERENCES - Expire option will now only show the available choices according to the selected destination.

OEACTIONS - Added ability to set default Algo Parameter values in the Broker Action Setup dialog

OETICKET - Added the "Equity Pos" field to the Option Order Ticket.

OETICKET - Removed accounts set as "Account Read Only" from trading windows. (OETicket, Basket, TM, etc)

OETICKET - Added CFD Marker on OETickets

OETICKET - Added "Account Type" to OETickets

OPTIONS - Added ability to update the Position drop down on the Option Ticket when Option Targets are cycled into it

OPTIONS - Added ability to copy Options Symbols from the Option Window

OPTIONS - Added CMTA field to option tickets

OTHER - Made JPM Auto Borrow assistance phone number configurable

OTHER - Adjusted colors on hard to read color combinations

PAIRS - Added support for true Cancel/Replace

PAIRS - Added ability to preserve Symbol and Quantity when switching between pairs algos

PAIRS - Added that when "Notional" is selected in the Buy Leg Size to tie the Sell leg to the Notional value rather than the shares value.

PAIRS - Added a drop-down arrow for the Broker and Formula cells on the Pairs Monitor.

PAIRS - Added ability to set defaults on the order settings.

PRINTING - Improved column width in Printing layout

SPREADS - Enhanced workflow so that user has more control over and easier manipulation of each leg.

SYMBOL LOOKUP - Added exchange permission indicator in symbol lookup

SYMBOL LOOKUP - Added full exchange names rather than the abbreviation.

TARGET STATUS WINDOW - Added on Cancel requests from the Buy-Side to populate Target Shares, TgtPx, and User Name

TARGETS - Added Sound Alerts to Target Notify Events

TARGETS - Made Target Notification Dialog popup over non-Neovest windows

TRADE MANAGER - Added ability to create multiple Targets from Target Create Dialog

TRADE MANAGER - Added ability to create Option Targets

TRADE MANAGER - Added ability to change the price of Limit Orders from replace window.

TRADE MANAGER - Added ExpVol and RemVol fields

TRADE MANAGER - Added order tracking option to order rows in the Trade Manager

TRADE MANAGER - Added ability to collapse/hide the middle toolbar

TRADE MANAGER - Added ability to save the value input into the 'Short Locate' field to the Target

TRADE MANAGER - Added the "Profit" field to the Portfolio Overview tab.